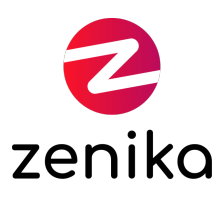

# Jenkins

#### Durée 1 jour(s) (JENKINS)

#### Comprendre et savoir créer des pipelines Jenkins

### **Description**

Jenkins est un outil de CI/CD permettant d'aller de la compilation des sources de l'application jusqu'au déploiement. Depuis la version 2, les pipelines sont écrits dans un DSL en Groovy fournissant une large éventail de fonctionnalités. Son architecture modulaire basée sur des plugins permet d'étendre ses possibilités d'intégration avec d'autres outils. L'utilisation des Agents permet de distribuer la charge de traitement et son intégration avec les conteneurs Docker étends sa souplesse. Cette formation revient dans un premier temps sur les concepts autour de la CI/CD puis introduit le fonctionnement de l'outil Jenkins. Nous verrons également la gestion des plugins et comment gérer les mises à jour. Le DSL des pipelines sera exploré au travers de création de plusieurs jobs.

#### Formation animée en présentiel

La formation en présentiel se déroule sur des jours consécutifs

#### Formation disponible en mode "formation à distance"

La formation à distance peut se dérouler sur des jours consécutifs ou se décomposer en demies journées

# **Objectifs**

- Découvrir le fonctionnement de Jenkins
- Comprendre le rôle du Contrôleur et des agents
- Découvrir l'écosystème des plugins, les modes d'installation puis leurs utilisation
- Ecrire des pipelines avec le DSL du Jenkinsfile
- Comprendre la place des conteneurs Docker dans une chaine de CI/CD
- Explorer les différents leviers d'industrialisation des pipelines

#### Public

- Développeurs
- Tech Lead
- Architectes techniques et solutions
- Opérateurs de plateforme technique
- Utilisateurs de système Linux

#### Prérequis

Aucun

Répartition

50% Théorie, 50% Pratique

## Evaluations des acquis

L'évaluation des acquis de la formation se fera en séance au travers d'ateliers, d'exercices et/ou de travaux pratiques. Dans le cas d'une formation officielle éditeur, veuillez nous consulter afin que nous vous fassions part des modalités d'évaluation.

A l'issue de la formation, vous sera transmis une évaluation à chaud de l'action de formation qui vous permettra de nous faire part de vos retours quant à votre expérience apprenant avec Zenika.

### Ressources pédagogiques

Les ressources pédagogiques proviennent de productions des équipes Zenika et/ou de la documentation éditeur dans le cas d'une formation "Officielle". Les documents sont en français ou en anglais.

### RQTH et ma formation Zenika

Si vous êtes sujet à un handicap, prenez contact avec nos équipes pour que nous puissions définir ensemble comment nous pourrons aménager la session afin que vous puissiez vivre une expérience en formation inchangée.

# Programme

Usine logicielle et industrialisation du déploiement

Présentation générale de Jenkins

Interface graphique + Travaux pratiques

Introduction aux Pipeline as Code et découverte du DSL des Jenkinsfile + Travaux pratiques

Gestion des paramètres pour lancer les Jobs + Travaux pratiques

Fonctionnalités Contrôleur + Agent

Aperçu de l'intégration des conteneurs dans Jenkins

Découverte et mise en place de shared librairies pour mutualiser du code + Travaux pratiques

Exploration des différents mode de sécurisation d'une instance Jenkins

Mise en oeuvre de la CLI Jenkins pour lancer des jobs à distance